### CKY algorithm / PCFGs

#### CS 685, Fall 2021

Introduction to Natural Language Processing <http://people.cs.umass.edu/~miyyer/cs685/>

#### Mohit Iyyer

College of Information and Computer Sciences University of Massachusetts Amherst

*some slides from Brendan O'Connor*

### today we'll be doing *parsing*: given a grammar, how do we use it to parse a sentence?

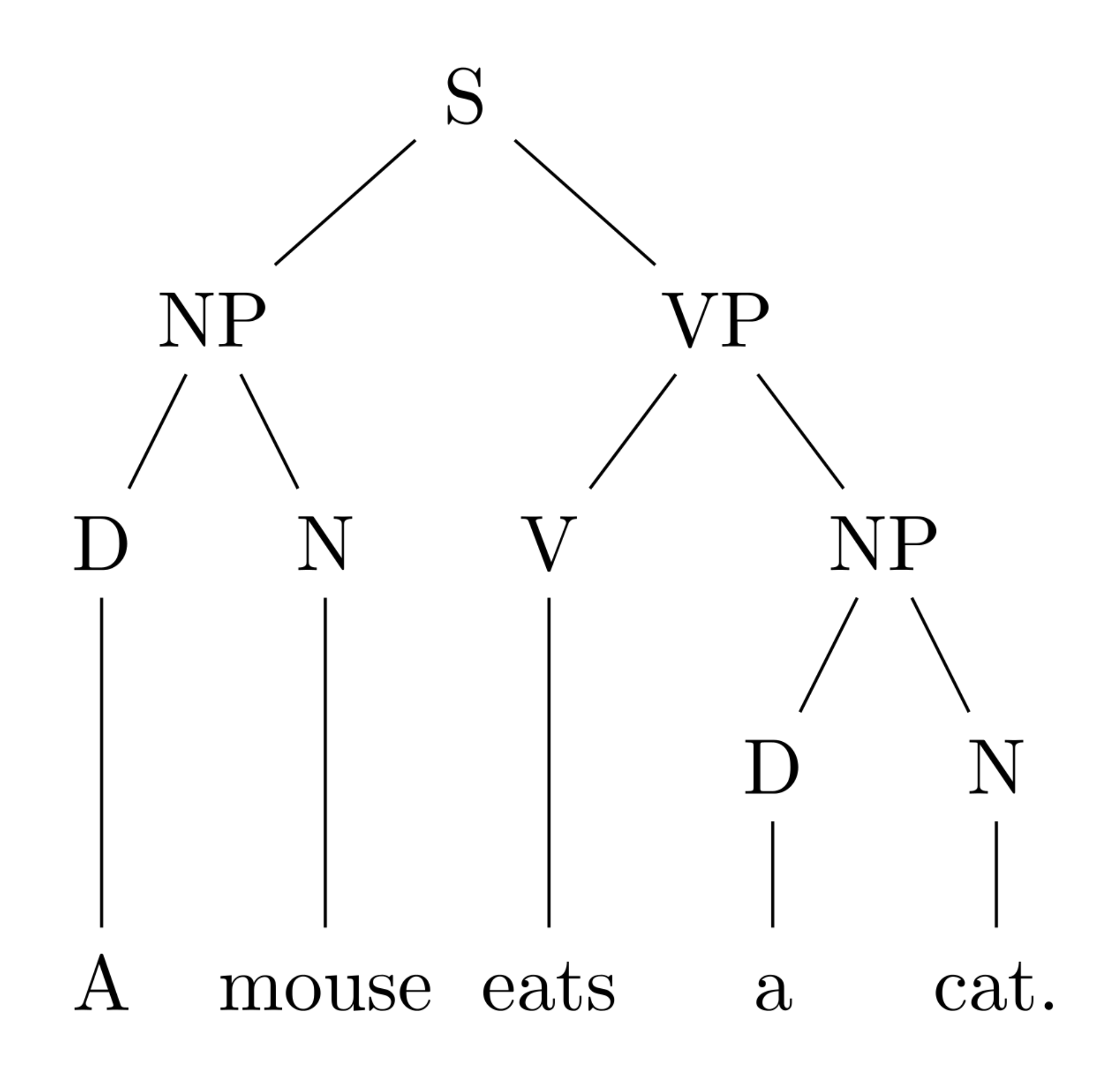

## why parsing?

- historically: good way to obtain features for downstream tasks
- today: can sometimes (not always) use syntax to improve neural models
- always useful for chunking text into phrases
- *•* parsing makes for good *probe* tasks on top of neural models
- *•* useful for psycholinguistics experiments

### Formal Definition of Context-Free Grammar

- A context-free grammar G is defined by four parameters:  $N$ ,  $\Sigma$ ,  $R$ ,  $S$ 
	- a set of **non-terminal symbols** (or **variables**)  $N$
	- a set of **terminal symbols** (disjoint from  $N$ )  $\Sigma$
	- a set of **rules** or productions, each of the form  $A \rightarrow \beta$ ,  $\mathbb{R}$ where  $A$  is a non-terminal,

 $\beta$  is a string of symbols from the infinite set of strings  $(\Sigma \cup N)^*$ 

a designated **start symbol** and a member of  $N$  $S_{\rm}$ 

### let's start with a simple CFG

- $\bullet$  S > NP VP
- $\bullet$  NN  $>$  "dog"
- $\bullet$  NP  $>$  DT JJ NN

#### first, let's convert this to Chomsky Normal Form (CNF)  $first$  lat'e convert thie to

- a set of **non-terminal symbols** (or **variables**)  $\overline{N}$
- a set of **terminal symbols** (disjoint from  $N$ )  $\Sigma$
- a set of **rules** or productions, each of the form  $A \rightarrow \beta$ ,  $\mathbb{R}$ where  $A$  is a non-terminal,

 $\beta$  is a string of symbols from the infinite set of strings  $(\Sigma \cup N)^*$ 

a designated **start symbol** and a member of  $N$  $S_{\rm}$ 

 $β$  is either a single terminal from  $Σ$ or a pair of non-terminals from *N* 

### converting the simple CFG

- $\bullet$  S > NP VP
- $NN$  > "dog"
- $\bullet$  NP  $>$  DT JJ NN
	- NP > X NN
	- $\bullet$   $X > DT$  JJ

we can convert any CFG to a CNF. this is a necessary preprocessing step for the basic CKY alg., produces binary trees!

## Parsing!

- Given a sentence and a CNF, we want to search through the space of all possible parses for that sentence to find:
	- any valid parse for that sentence
	- all valid parses
	- the most probable parse
- Two approaches

Pros and cons of each?

- bottom-up: start from the words and attempt to construct the tree
- top-down: start from START symbol and keep expanding until you can construct the sentence

#### Ambiguity in parsing

Syntactic ambiguity is endemic to natural language: $<sup>1</sup>$ </sup>

- $\triangleright$  Attachment ambiguity: we eat sushi with chopsticks, I shot an elephant in my pajamas.
- Modifier scope: southern food store
- $\blacktriangleright$  Particle versus preposition: The puppy tore up the staircase.
- $\triangleright$  Complement structure: The tourists objected to the guide that they couldn't hear.
- $\triangleright$  Coordination scope: "I see," said the blind man, as he picked up the hammer and saw.
- $\triangleright$  Multiple gap constructions: The chicken is ready to eat

**◆ロト→伊ト→ミト→ミト ミ のQ (>** 

#### <sup>1</sup> Examples borrowed from Dan Klein

### today: CKY algorithm

- Cocke-Kasami-Younger (independently discovered, also known as CYK)
- a *bottom-up* parser for CFGs (and PCFGs)

*"I shot an elephant in my pajamas. How he got into my pajamas, I'll never know."* — Groucho Marx

- $\cdot$  NP  $\triangleright$  PRP\$ NP
- $VP \triangleright VP PP$
- $VP \rightarrow VBD NP$
- $NP \triangleright NP PP$  $\bullet$
- $NP \triangleright DET NP$  $\bullet$
- PP > IN NP
- $\bullet$  S  $\triangleright$  NP VP
- $PRP$$  \* "my"
- $\bullet$  IN  $\triangleright$  "in"
- $PRP$   $\blacktriangleright$  "|"
- $\bullet$  NP  $\blacktriangleright$  "|"
- $NP \rightarrow$  "elephant"
- $NP \rightarrow "pajamas"$
- $VBD$   $\blacktriangleright$  "shot"
- $DEF$   $\triangleright$  "an"

### let's say I have this CNF

 $12$ 

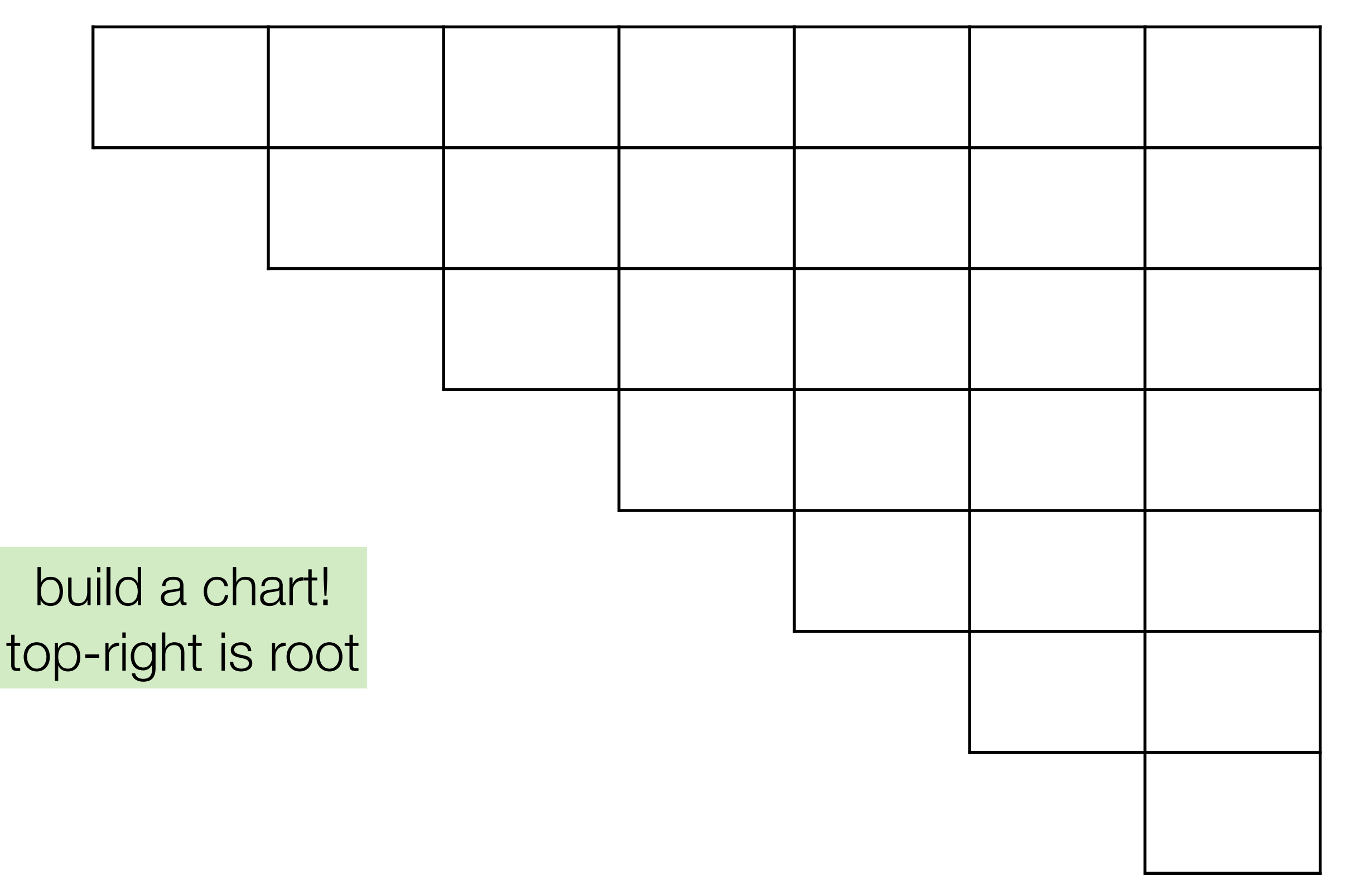

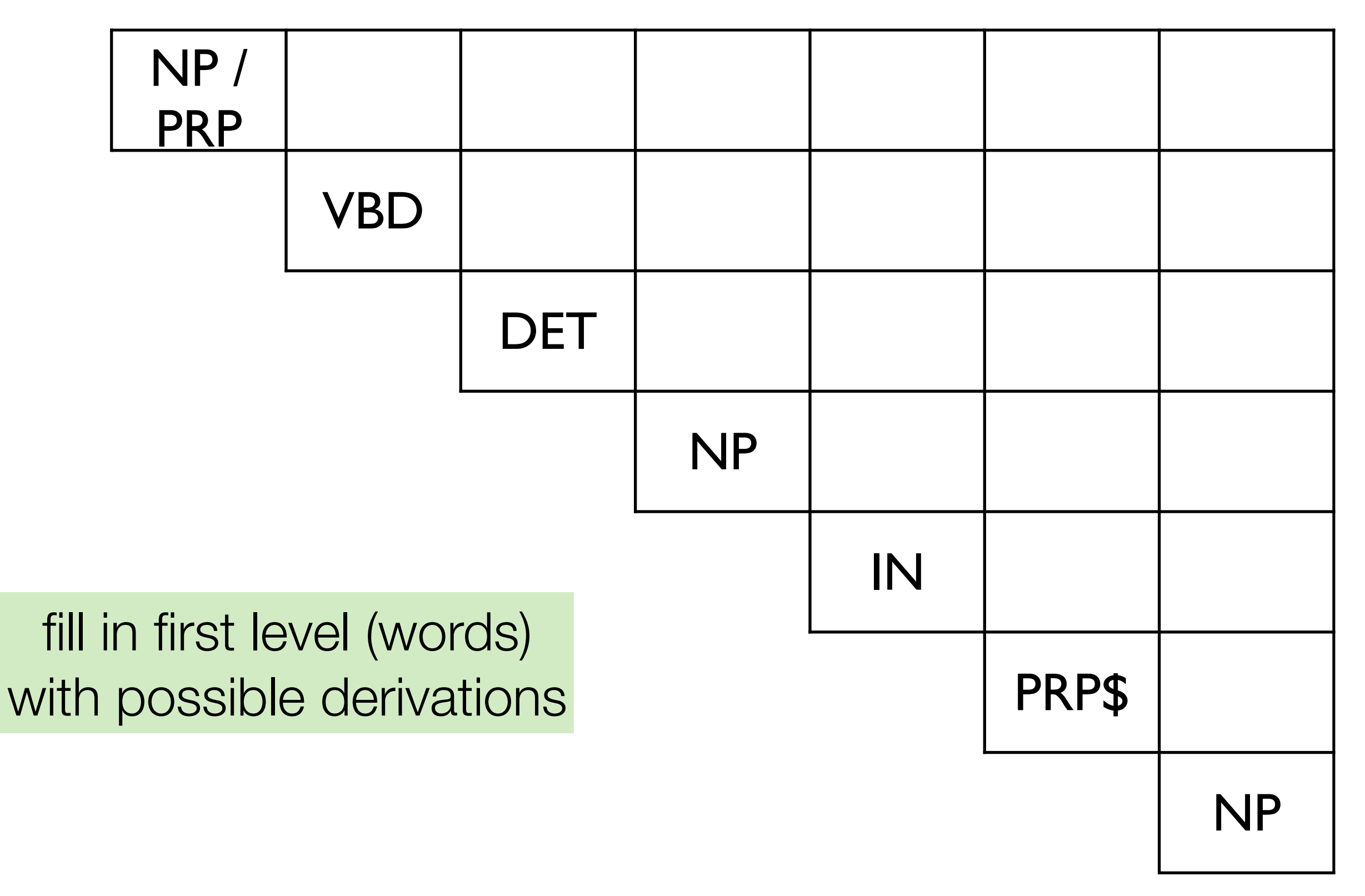

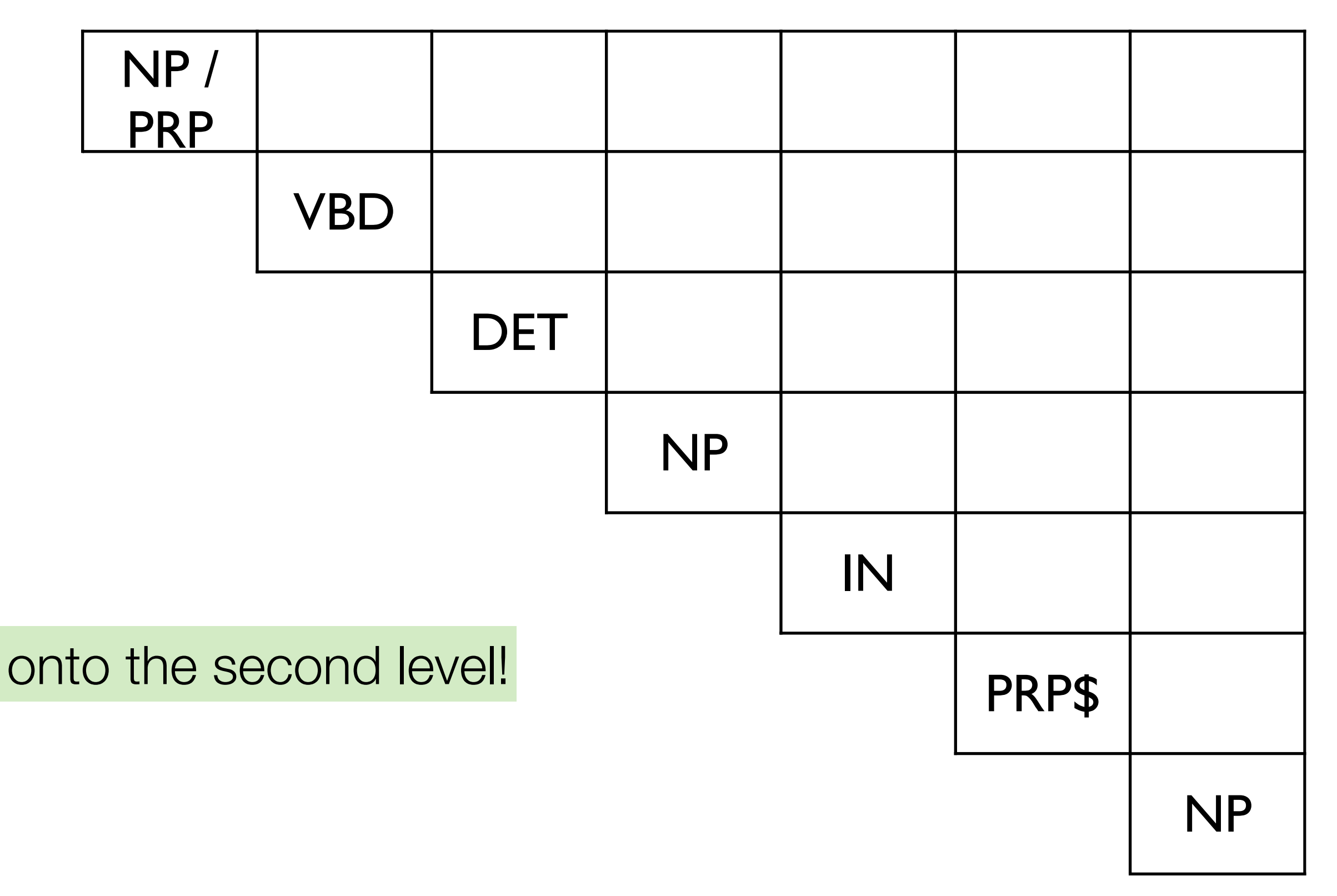

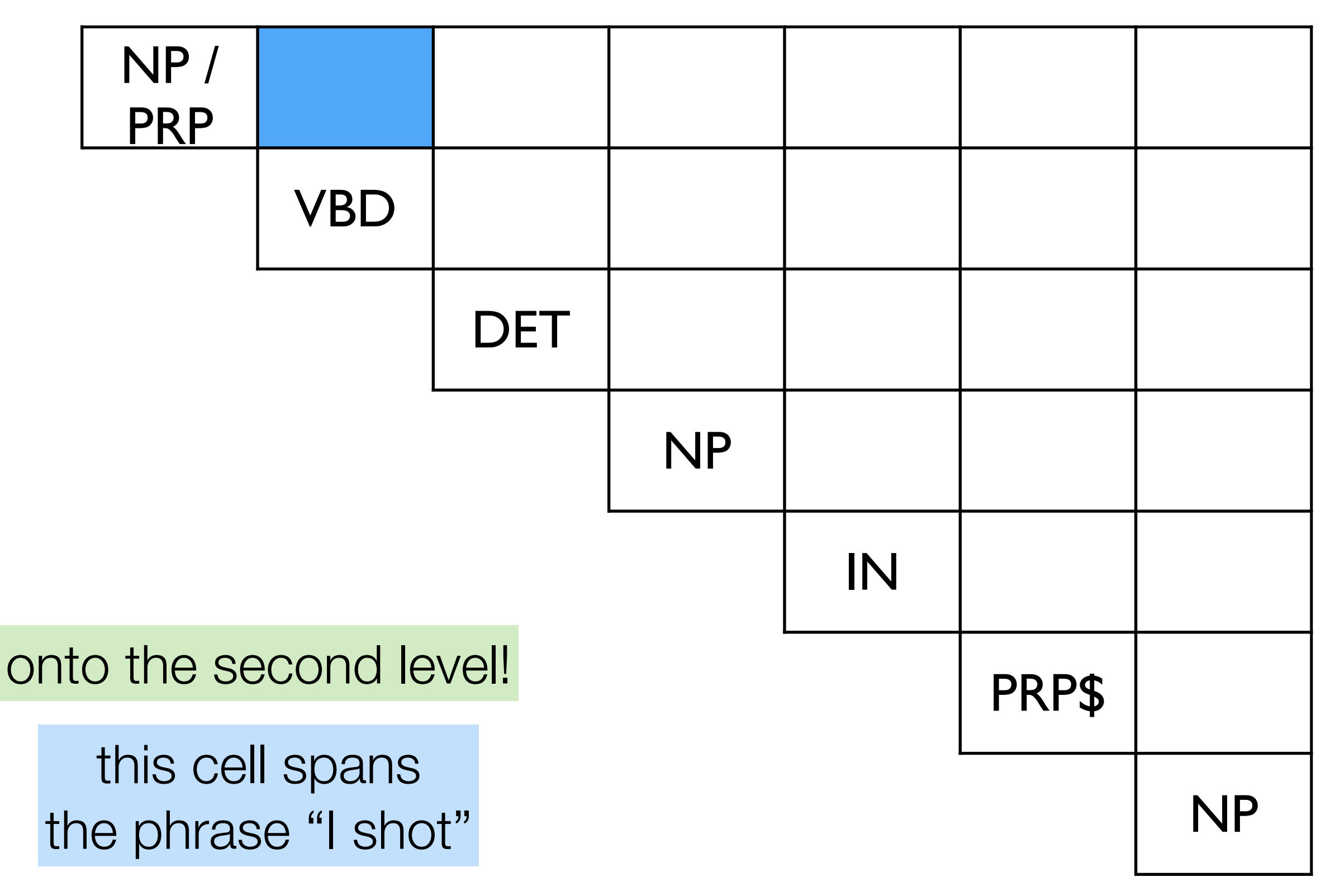

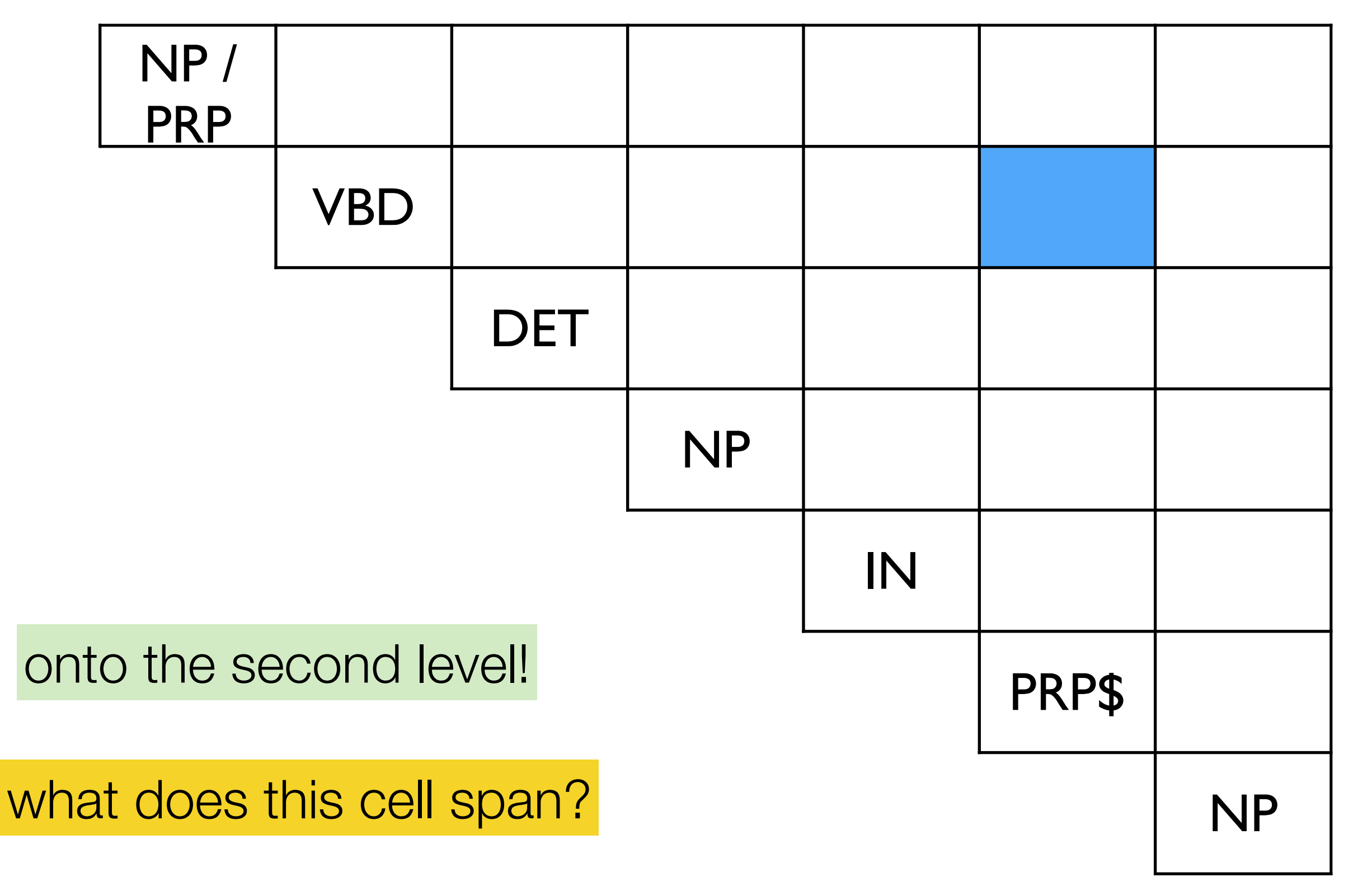

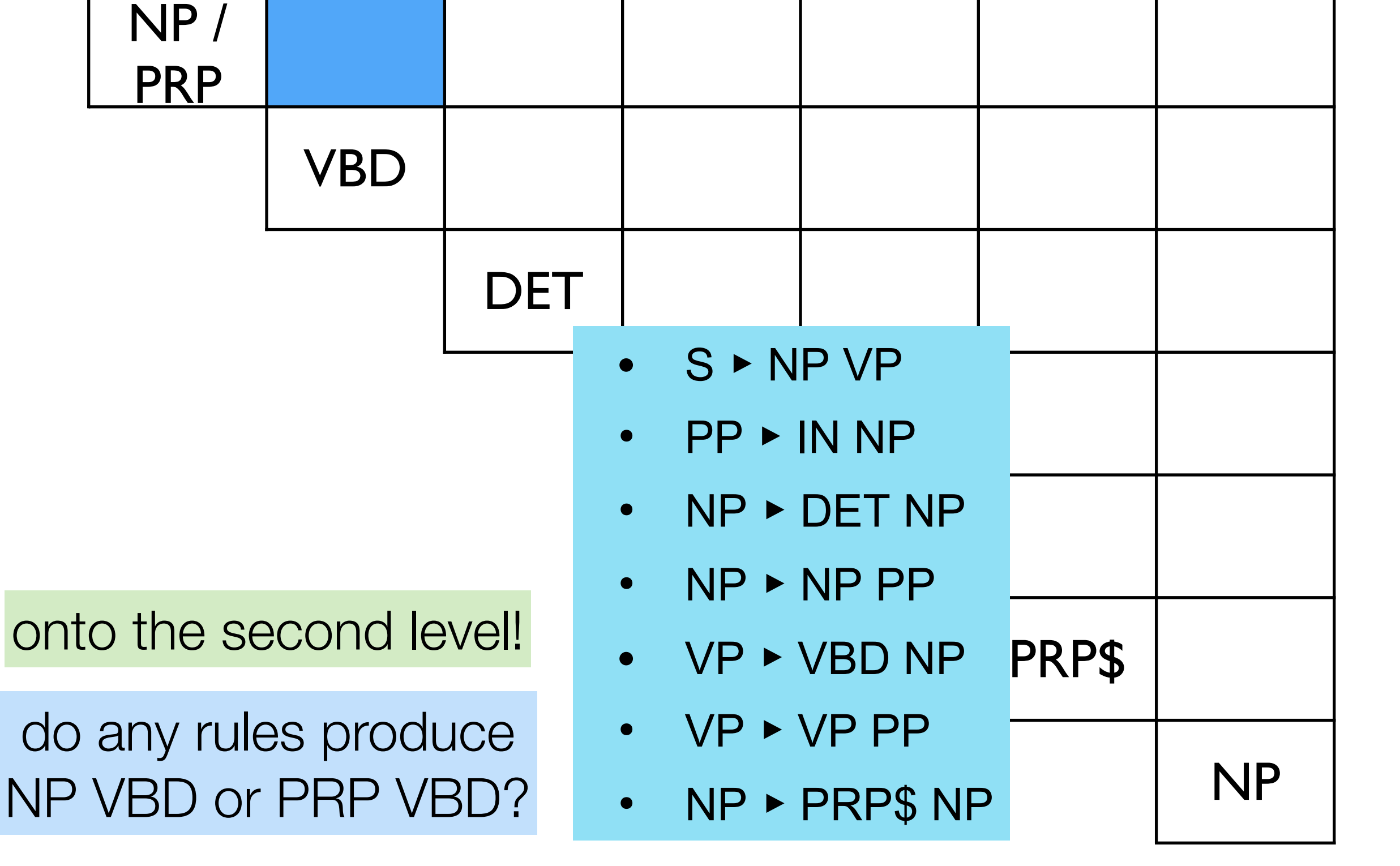

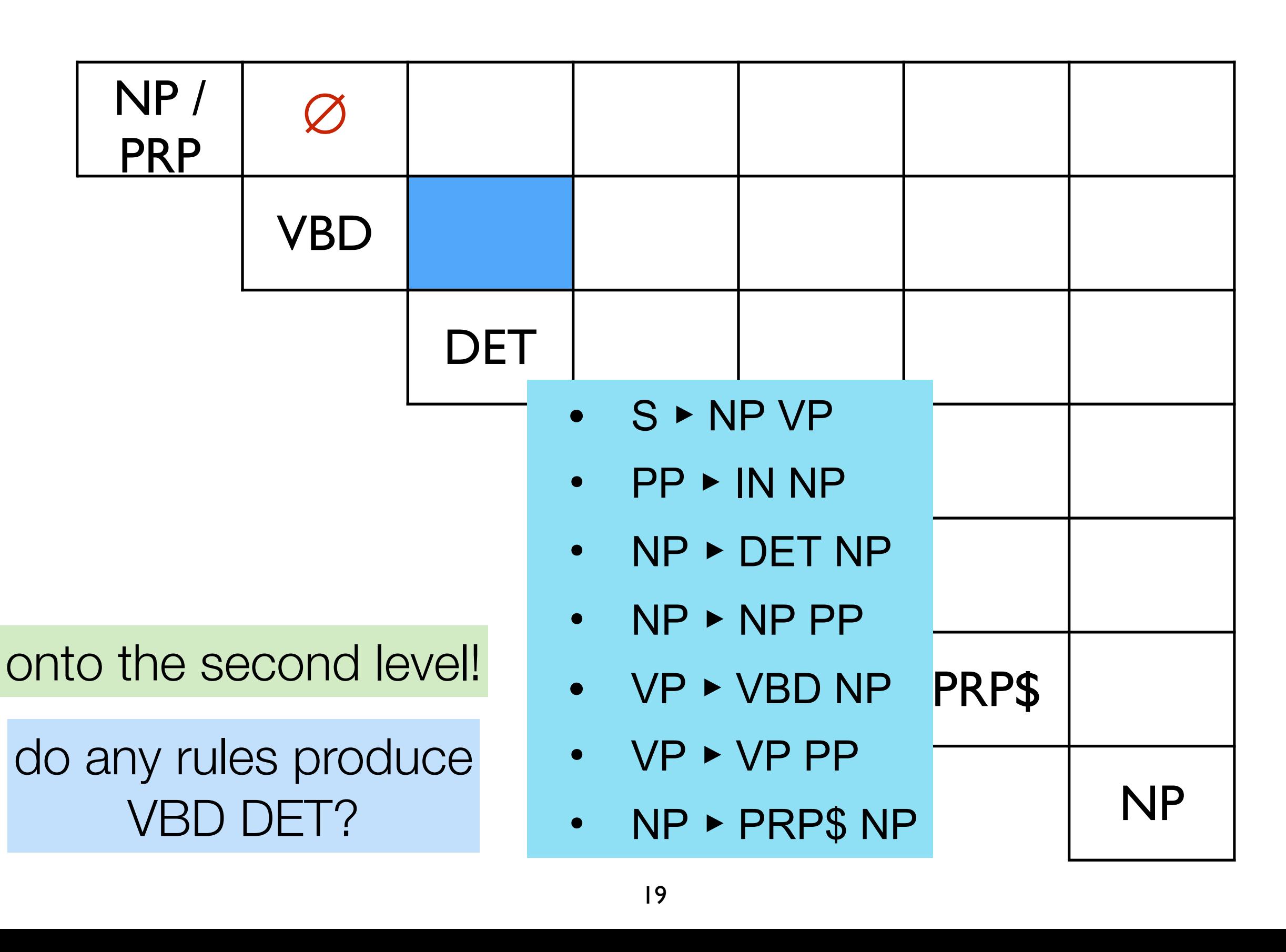

 $\overline{\phantom{a}}$ 

 $\overline{\phantom{a}}$ 

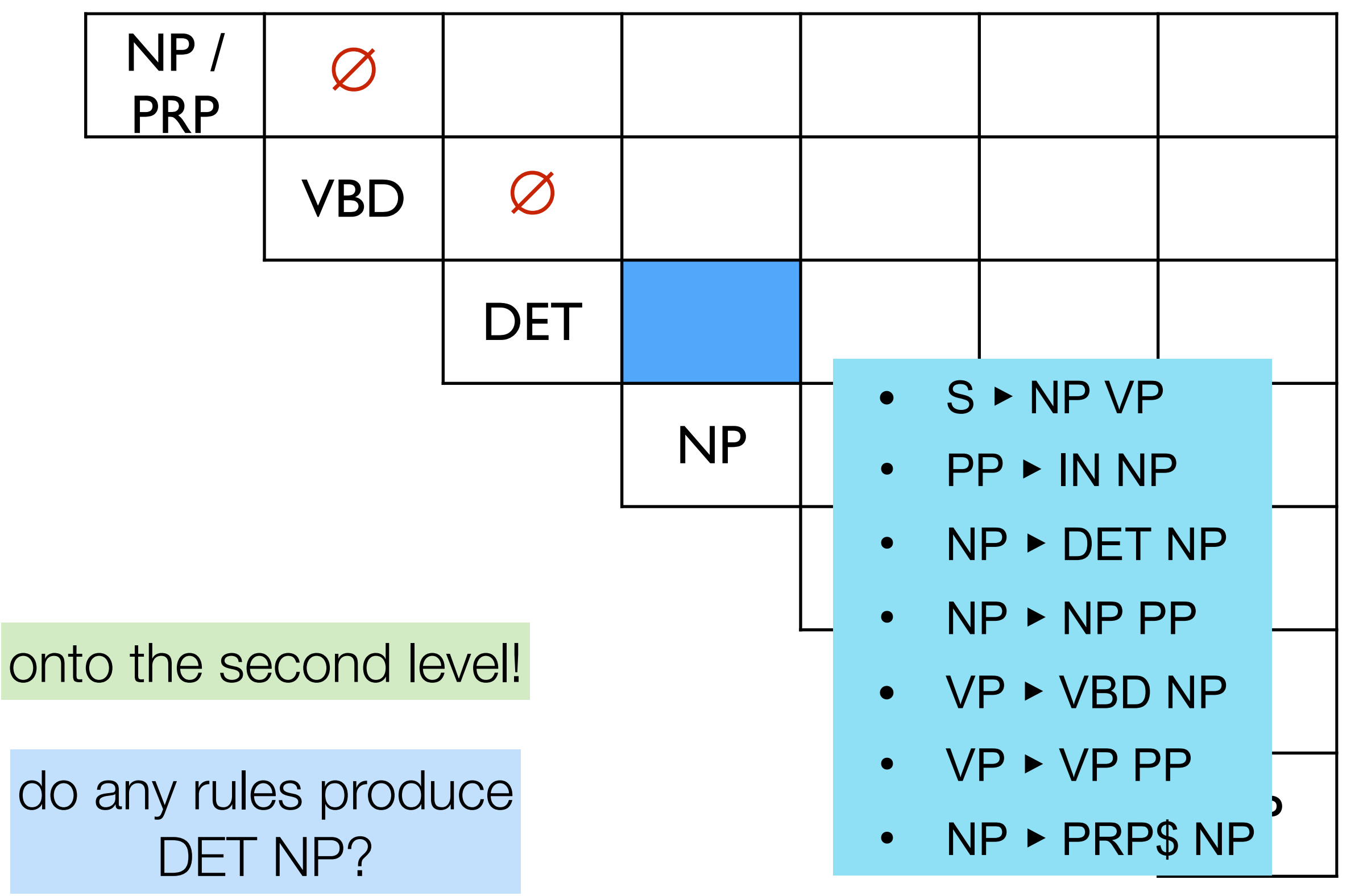

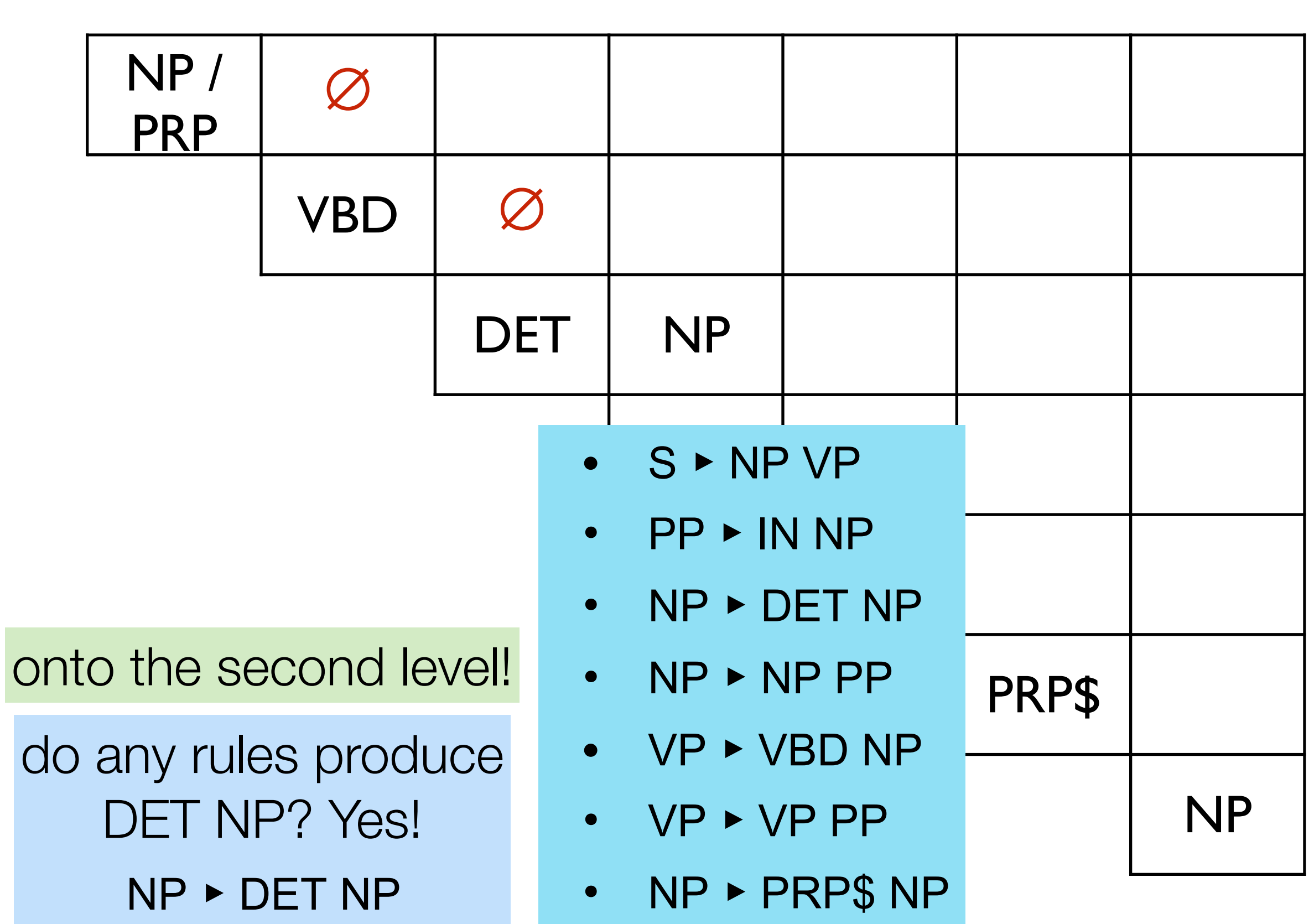

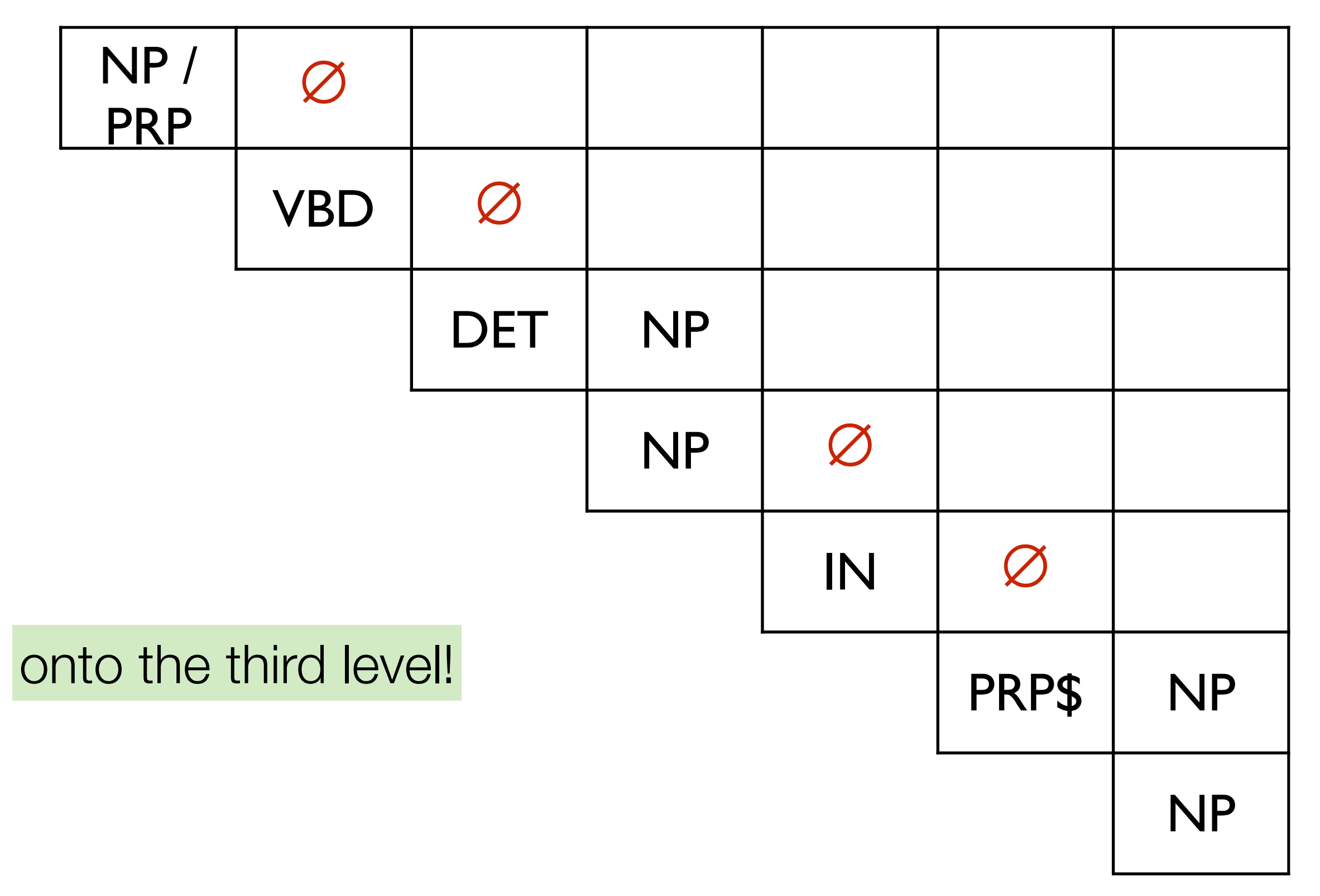

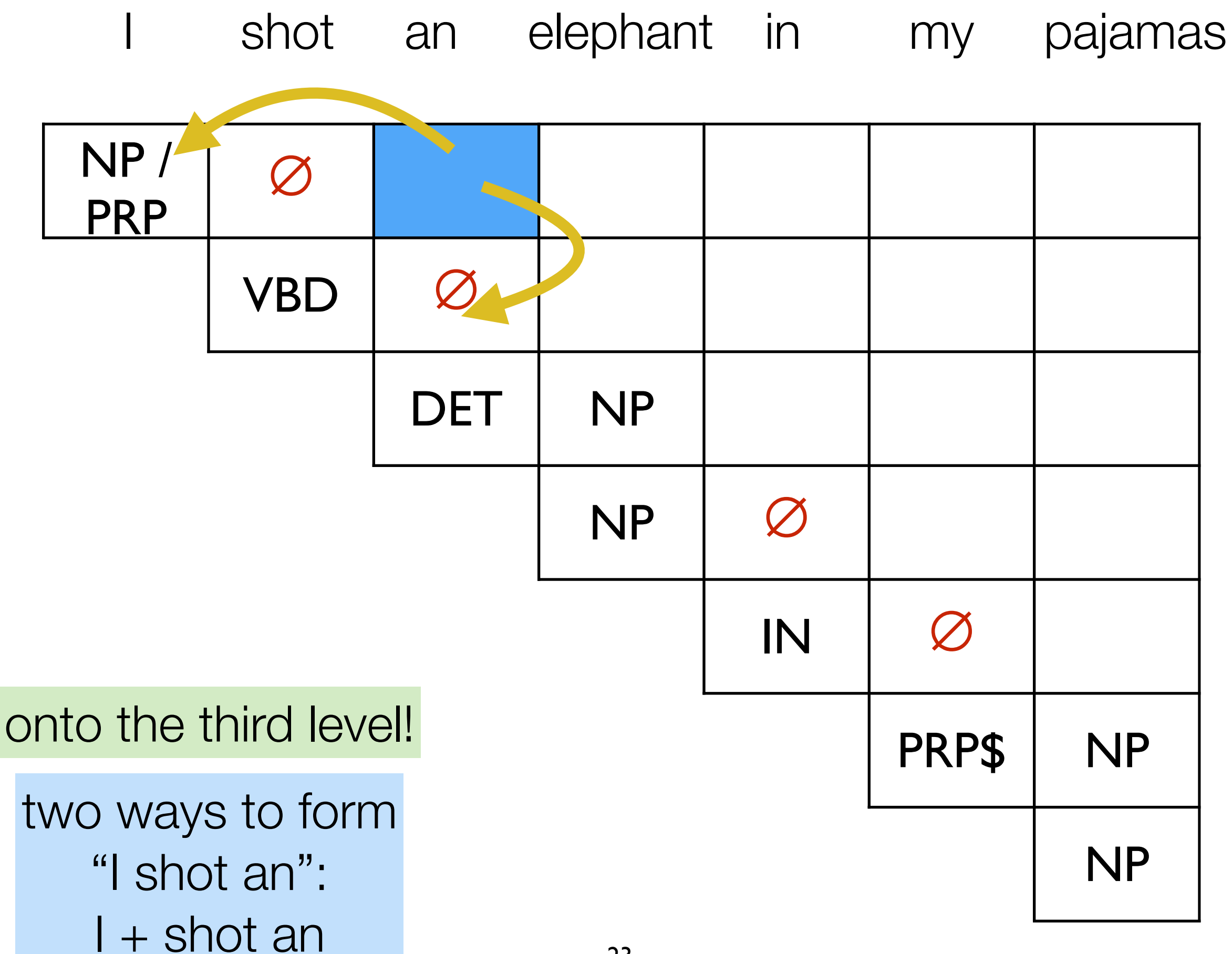

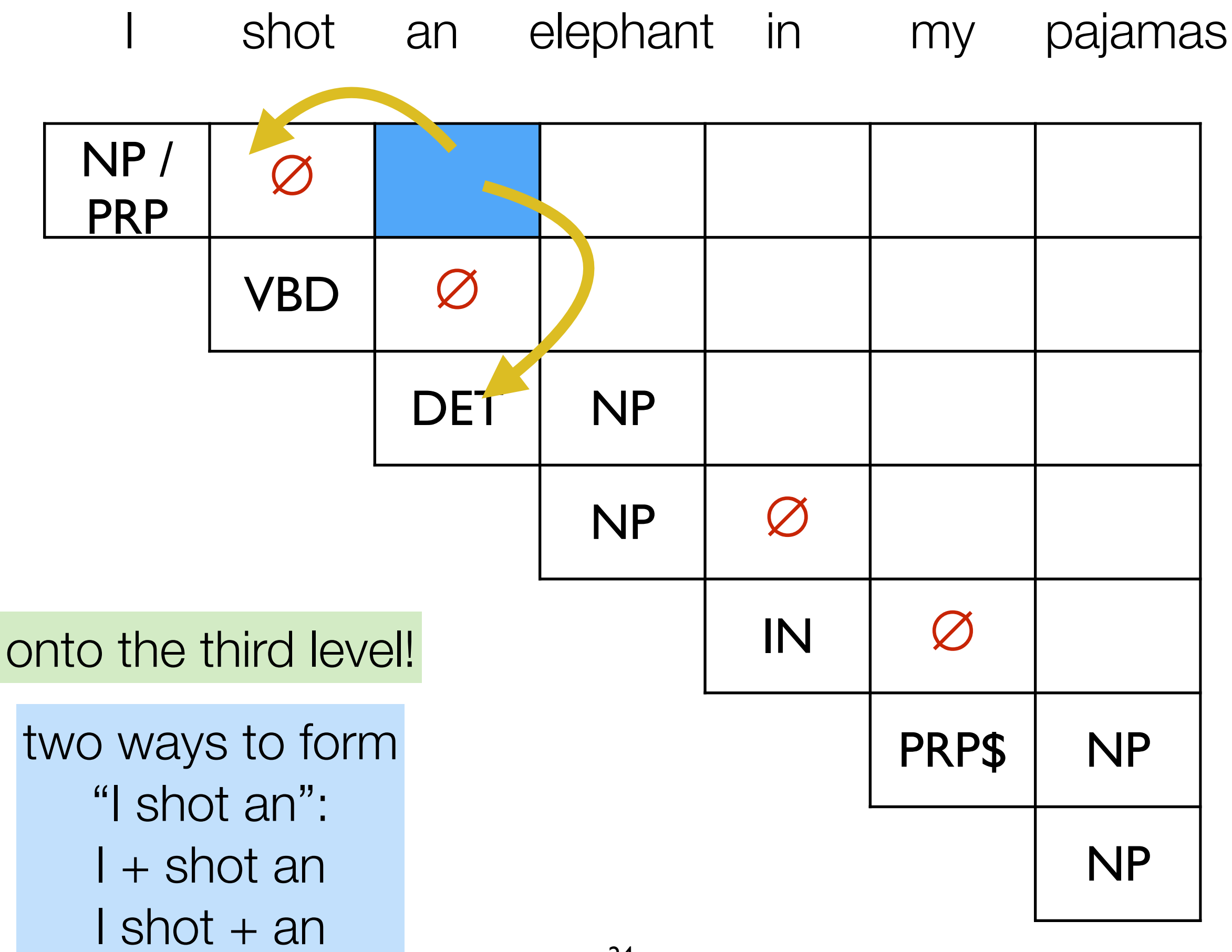

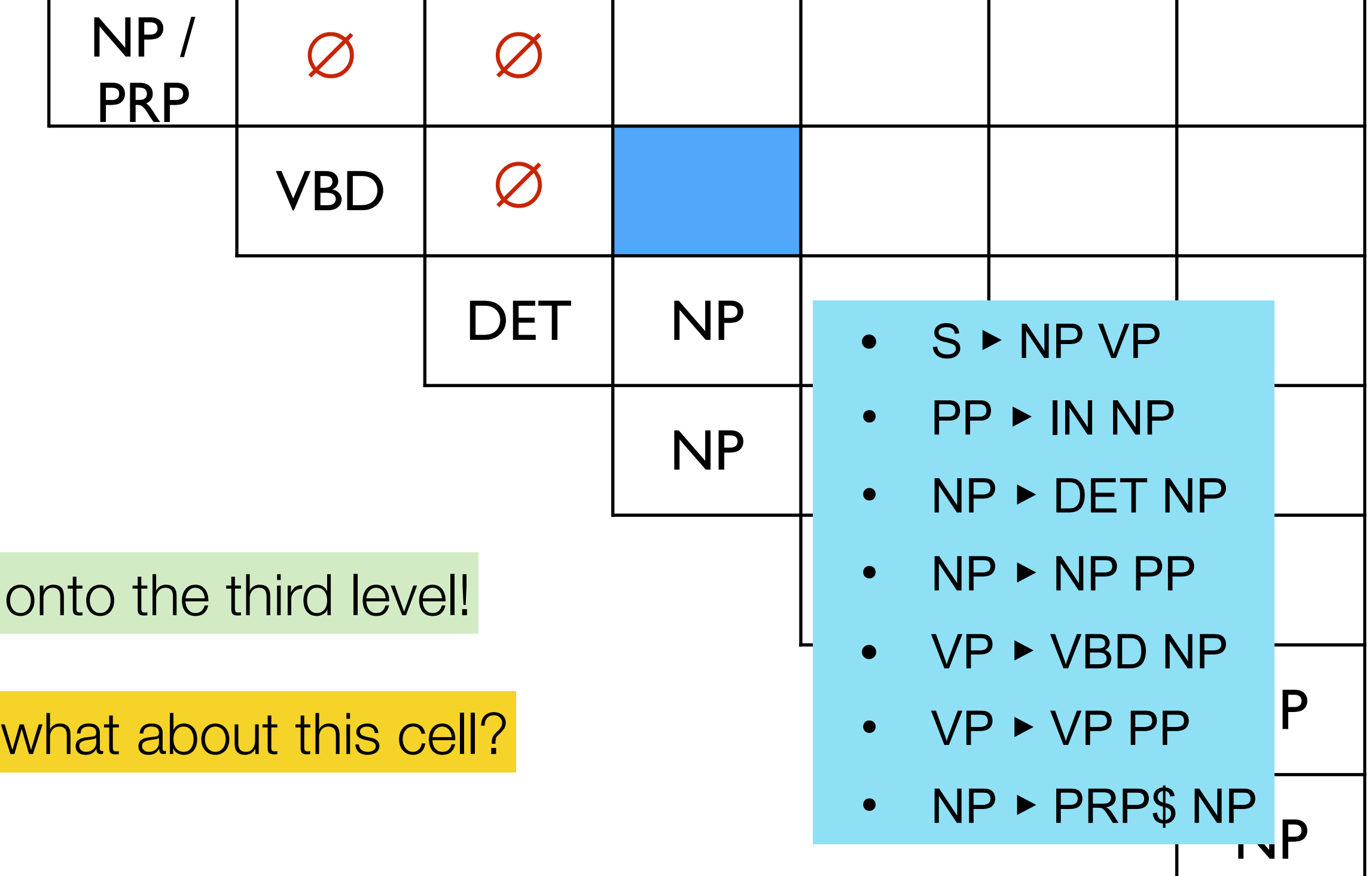

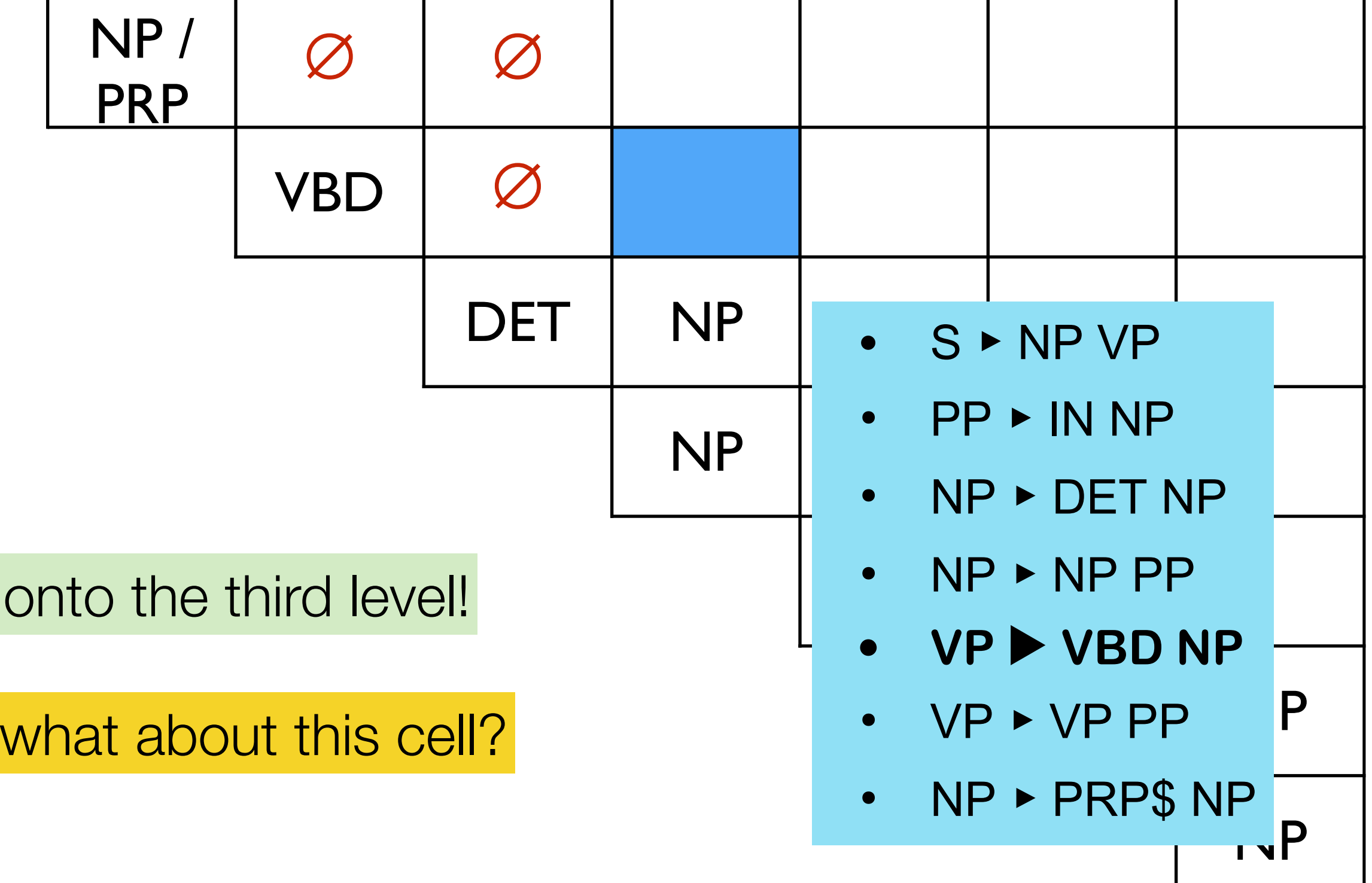

![](_page_26_Figure_1.jpeg)

![](_page_27_Picture_67.jpeg)

![](_page_28_Figure_1.jpeg)

![](_page_29_Picture_6.jpeg)

![](_page_30_Picture_78.jpeg)

- NP > PRP\$ NP  $\bullet$
- $VP \rightarrow VP PP$  $\bullet$
- VP ► VBD NP  $\bullet$
- $NP \triangleright NP PP$  $\bullet$
- NP ▶ DET NP  $\bullet$
- 
- 

 $\begin{array}{c} \hline \end{array}$ 

![](_page_31_Picture_59.jpeg)

![](_page_31_Picture_60.jpeg)

PRP\$

**NP** 

- NP > PRP\$ NP
- VP ► VP PP  $\bullet$
- $VP \rightarrow VBD NP$  $\bullet$
- 
- 
- 
- 

 $\begin{array}{c} \hline \end{array}$ 

![](_page_32_Picture_35.jpeg)

![](_page_32_Picture_36.jpeg)

![](_page_33_Picture_84.jpeg)

- NP > PRP\$ NP
- 
- 
- 
- 
- 
- 

![](_page_34_Picture_20.jpeg)

![](_page_34_Picture_21.jpeg)

![](_page_35_Picture_18.jpeg)

- 
- 
- 
- 
- 
- 

![](_page_35_Picture_19.jpeg)

![](_page_36_Picture_28.jpeg)

- VP ▶ VP PP  $\bullet$
- VP P VBD NP
- 
- 
- 
- 

 $\begin{array}{c} \hline \end{array}$ 

![](_page_36_Picture_29.jpeg)

![](_page_36_Picture_30.jpeg)

- NP > PRP\$ NP  $\bullet$
- $VP \rightarrow VP PP$
- $VP \rightarrow VBD NP$
- $NP \rightarrow NP PP$  $\bullet$
- $NP \rightarrow DET NP$  $\bullet$
- $PP \triangleright IN NP$  $\bullet$
- $\bullet$  S  $\bullet$  NP VP
- 
- 
- 
- 
- 

 $\overline{\phantom{a}}$ 

- 
- 
- 
- finally, the root!
- 

**VBD** 

NP /  $\varnothing$  $\varnothing$ S **PRP** 

 $\varnothing$ 

**DET** 

**VP** 

**NP** 

**NP** 

 $\varnothing$ 

 $\varnothing$ 

 $\varnothing$ 

 $\varnothing$ 

IN

 $\varnothing$ 

 $\varnothing$ 

 $\varnothing$ 

 $\varnothing$ 

 $\varnothing$ 

PRP\$

 $VP<sub>1</sub>$ /

 $VP<sub>2</sub> / VP<sub>3</sub>$ 

 $NP<sub>1</sub>$ 

 $NP<sub>2</sub>$ 

**NP** 

**PP** 

**NP** 

![](_page_38_Picture_142.jpeg)

![](_page_38_Picture_143.jpeg)

![](_page_38_Picture_144.jpeg)

- $NP \rightarrow NP PP$  $\bullet$
- $NP \rightarrow DET NP$  $\bullet$
- $PP \rightarrow IN NP$  $\bullet$
- $\bullet$  S  $\bullet$  NP VP
- 
- 
- 
- 
- 
- 

NP/

**PRP** 

 $\varnothing$ 

**VBD** 

 $\varnothing$ 

 $\varnothing$ 

**DET** 

 $S > NP VP1$ 

 $S > NP VP2$ 

 $S > NP VP3$ 

- 
- 
- finally, the root!

![](_page_38_Picture_145.jpeg)

![](_page_38_Picture_146.jpeg)

S

**VP** 

**NP** 

**NP** 

 $\varnothing$ 

 $\varnothing$ 

 $\varnothing$ 

 $\varnothing$ 

IN

 $\varnothing$ 

 $\varnothing$ 

 $\varnothing$ 

 $\varnothing$ 

 $\varnothing$ 

PRP\$

 $VP<sub>1</sub> / VP<sub>2</sub>$ 

 $/ VP<sub>3</sub>$ 

 $NP<sub>1</sub>$ 

 $NP<sub>2</sub>$ 

**NP** 

PP

**NP** 

![](_page_39_Picture_9.jpeg)

how do we recover the full derivation of the valid parses  $S_1 / S_2 / S_3$ ?

### CKY runtime? CKY algorithm

```
function CKY-PARSE(words, grammar) returns table
for j \leftarrow from 1 to LENGTH(words) do
   for all \{A \mid A \rightarrow words[j] \in grammar\}table[j-1,j] \leftarrow table[j-1,j] \cup Afor i ← from j – 2 downto 0 do
        for k \leftarrow i+1 to j-1 do
           for all \{A \mid A \rightarrow BC \in grammar and B \in table[i, k] and C \in table[k, j]\}table[i,j] \leftarrow table[i,j] \cup A
```
The CKY algorithm. Figure  $12.5$ 

three nested loops, each  $O(n)$  where n is # words  $O(n^3)$ 

# how to find best parse?

- use PCFG (*probabilistic* CFG): same as CFG except each rule  $A > \beta$  in the grammar is associated with a probability p(*β* | A)
- can compute probability of a parse *T* by just multiplying rule probabilities of the rules *r* that make up *T*

$$
p(T) = \prod_{r \in T} p(\beta_r | A_r)
$$

- $NP \triangleright PRP$ NP, 0.5$
- $\cdot$  VP  $\triangleright$  VP PP, 0.3
- $VP$   $\triangleright$  VBD NP, 0.2
- $NP \triangleright NP PP, 0.1$
- $NP \triangleright DET NP, 0.3$  $\bullet$
- PP  $\triangleright$  IN NP, 0.1
- $\bullet$  S  $\bullet$  NP VP, 0.4
- PRP\$ r "my", 0.8  $\bullet$
- $IN \triangleright "in", 0.9$
- PRP  $\triangleright$  "|", 0.6
- $NP$  "|", 0.2
- NP  $\blacktriangleright$  "elephant", 0.9
- NP  $\blacktriangleright$  "pajamas", 0.8
- $VBD \triangleright "shot", 0.3$
- DET  $\triangleright$  "an", 0.9

![](_page_44_Figure_1.jpeg)

![](_page_45_Figure_1.jpeg)

![](_page_46_Figure_1.jpeg)

![](_page_47_Picture_103.jpeg)

![](_page_48_Picture_103.jpeg)

![](_page_49_Picture_109.jpeg)

![](_page_50_Picture_105.jpeg)

![](_page_51_Picture_105.jpeg)

![](_page_52_Picture_101.jpeg)

![](_page_53_Figure_0.jpeg)

### issues w/ PCFGs

- independence assumption: each rule's probability is independent of the rest of the tree!!!
- doesn't take into account location in the tree or what words are involved (for A>BC)
	- John saw the man with the hat
	- John saw the moon with the telescope

### add more info to PCFG!

- **• How to make good attachment decisions?**
	- Enrich PCFG with
		- parent information: what's above me?
		- lexical information via head rules
			- VP[fight]: a VP headed by "fight"
	- (or better, word/phrase embedding-based generalizations: e.g. recurrent neural network grammars (RNNGs))

![](_page_56_Figure_0.jpeg)

#### where do we get the PCFG probabilities?

• given a treebank, we can just compute the MLE estimate by counting and normalizing

$$
P(\alpha \to \beta | \alpha) = \frac{\text{Count}(\alpha \to \beta)}{\sum_{\gamma} \text{Count}(\alpha \to \gamma)} = \frac{\text{Count}(\alpha \to \beta)}{\text{Count}(\alpha)}
$$

- without a treebank, we can use the *inside-outside algorithm* to estimate probabilities by
	- 1. randomly initializing probabilities
	- 2. computing parses
	- 3. computing expected counts for rules
	- 4. re-estimate probabilities
	- 5. repeat!